# **pLA[TEX 2](#page-3-0)***ε***Handbook**

# [Version 0.](#page-4-0)3PDF

2005 5 25

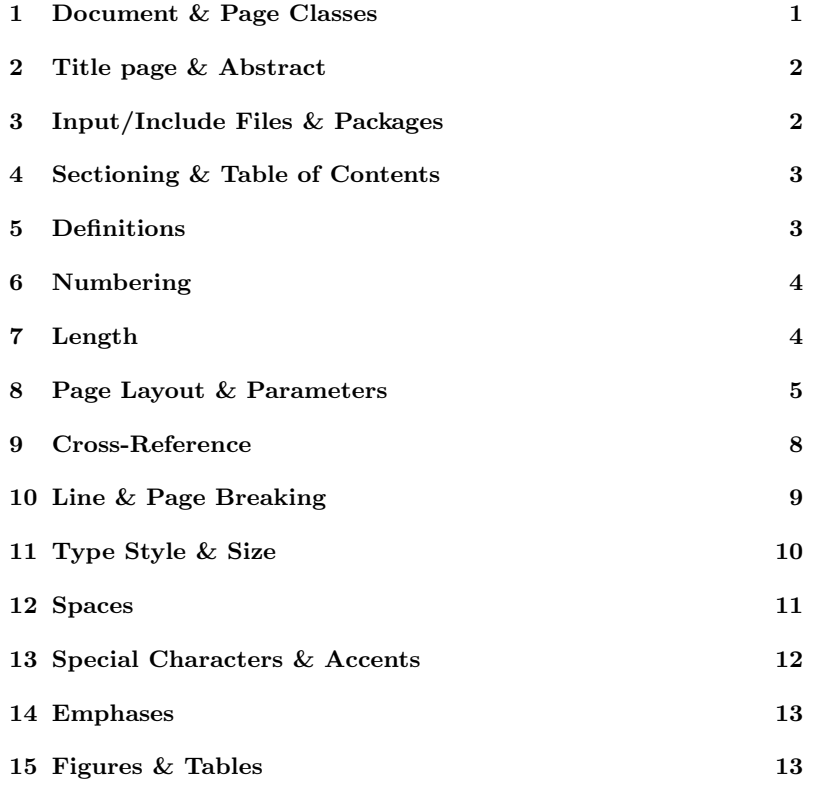

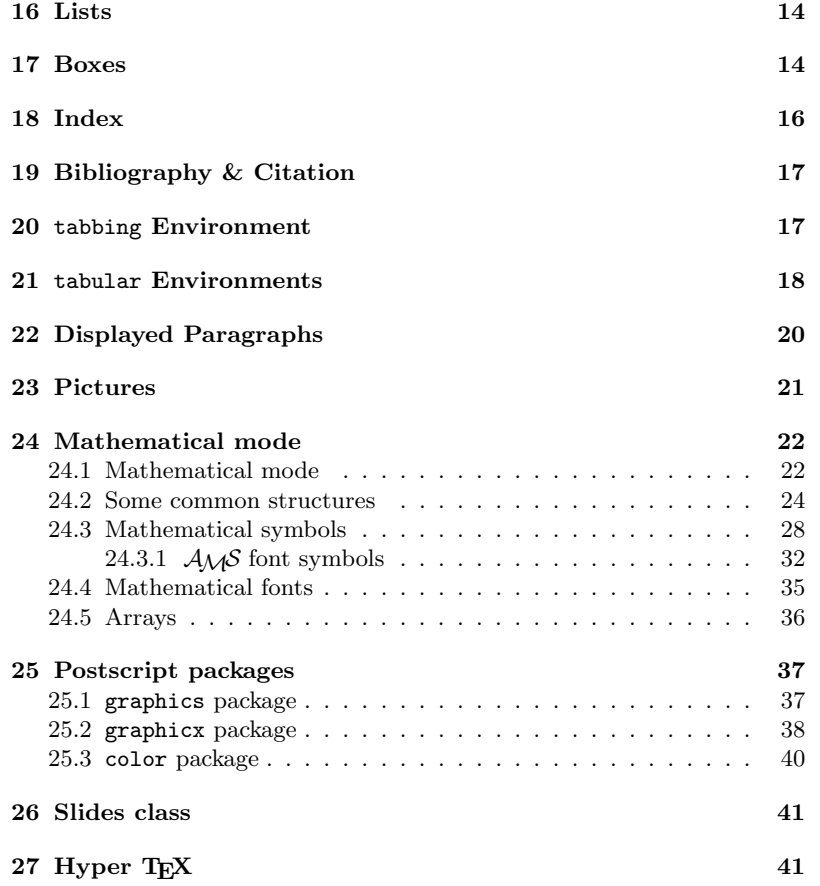

# **Remarks**

typewriter font:  $italic\ font$ 

<sup>∗</sup> ASCII pLATEX  $2\varepsilon$  LATEX  $2\varepsilon$ 

<sup>†</sup> *AMS*-LAT<sub>E</sub>X amsmath

 $^{\ddagger}$  *AMS*-L<sup>AT</sup>EX

#### **1 Document & Page Classes**

 $p$ L<sup>A</sup>T<sub>E</sub>X 2<sub>ε</sub> external order

```
Y=documentclass{jarticle}
     % \simY=begin{document}
     % \simHello, world!
Y=end{document}
```

```
Y=documentclass[opt]{class}
```
#### *class*

```
article, report, book; jarticle∗
, jreport∗
, jbook∗
;
tarticle∗
, treport∗
, tbook∗
; slides.
```
#### *opt*

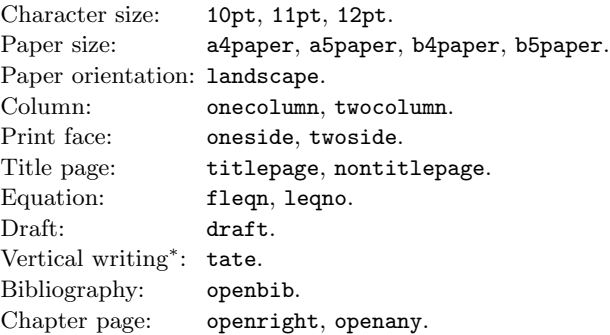

Y=begin{document}...Y=end{document}

Y=pagestyle[*style*], Y=thispagestyle[*style*]

```
thispagestyle
style: plain, empty, headings, myheadings, headnombre∗
,
        footnombre∗
, bothstyle∗
.
```
#### Y=pagenumbering{*style*}

*style* arabic, roman, alph, Roman, Alph.

### <span id="page-3-0"></span>**2 Title page & Abstract**

Y=maketitle

```
\texttt{Fitle}{\text{txt}}
 ¥author{names}
 \texttt{Ydate}[date] ( )
  names Fand \blacksquare\texttt{# thanks}{txt}
  date ¥today
  \ddot{\mathbf{r}}Y=begin{titlepage} . . . Y=end{titlepage}
Y=begin{abstract} . . . Y=end{abstract}
```
Abstract

# **3 Input/Include Files & Packages**

```
Y=input{file}
 file \intY=include{file}
 \\efficial_\ fileY=includeonly{files}
 files examples
Y=usepackage[opt]{file}
        packages
```
### <span id="page-4-0"></span>**4 Sectioning & Table of Contents**

Y=part Y=chapter Y=section Y=subsection Y=subsubsection Y=paragraph Y=subparagraph ¥tableofcontents

¥listoffigures ¥listoftables **Yappendix** Appendix

# **5 Definitions**

Y=newcommand{*cmd*}[*n*]{*def* }  $\texttt{Frenewcommand}\{cmd\}[n]$  $[n \quad 1 \quad 1 \quad cmd \quad ( \quad )$ Y=providecommand{*cmd*}[*n*]{*def* } cmd Y=newenvironment{*name*}[*n*]{*beg*}{*end*} Y=renewenvironment{*name*}[*n*]{*beg*}{*end*}  $[n \qquad \qquad ] \qquad \qquad ( \qquad )$ Y=newtheorem{*name*}{*caption*}[*within*] Y=newtheorem{*name*}[*like*]{*caption*} *name* 

*caption* within  $like$ 

¥ensuremath

### **6 Numbering**

```
Y=newcounter{ctr}[within]
   新しいカウンター ctr を定義する。
*setcounter{ctr}{n} / *addtocounter{ctr}{n}
                  ctr \t n (\\text{\setcounter}) /
            (44addtocounter)
\texttt{#the} \textit{ctr}, \texttt{#arabic} \text{ } \textit{ctr} \text{}, \texttt{#roman} \text{ } \textit{ctr} \text{}, \texttt{#Roman} \text{ } \textit{ctr} \text{},Y=alph{ctr}, Y=Alph{ctr}, Y=fnsymbol{ctr}
   ctr
```
# **7 Length**

#### **units**

```
em('M', ex('x'), pt(0.351mm), pc(4.2mm), mm, cm,
in(25.4mm), sp(0.54×10−5mm), bp(0.353mm),
cc(4.51mm), Q(0.25mm), H(0.25mm).
zw∗
, zh∗
                    / ).
```
#### ¥fill

Y=stretch{*n*}

 $\texttt{H}\text{stretch}\{n\}=n\times\texttt{H}$ ill

Y=newlength{*cmd*} *cmd* 

Y=setlength{*cmd*}{*len*} *cmd len* 

Y=addtolength{*cmd*}{*len*} *cmd len* 

Y=settowidth{*cmd*}{*txt*} *cmd txt* 

#### **8 Page Layout & Parameters**

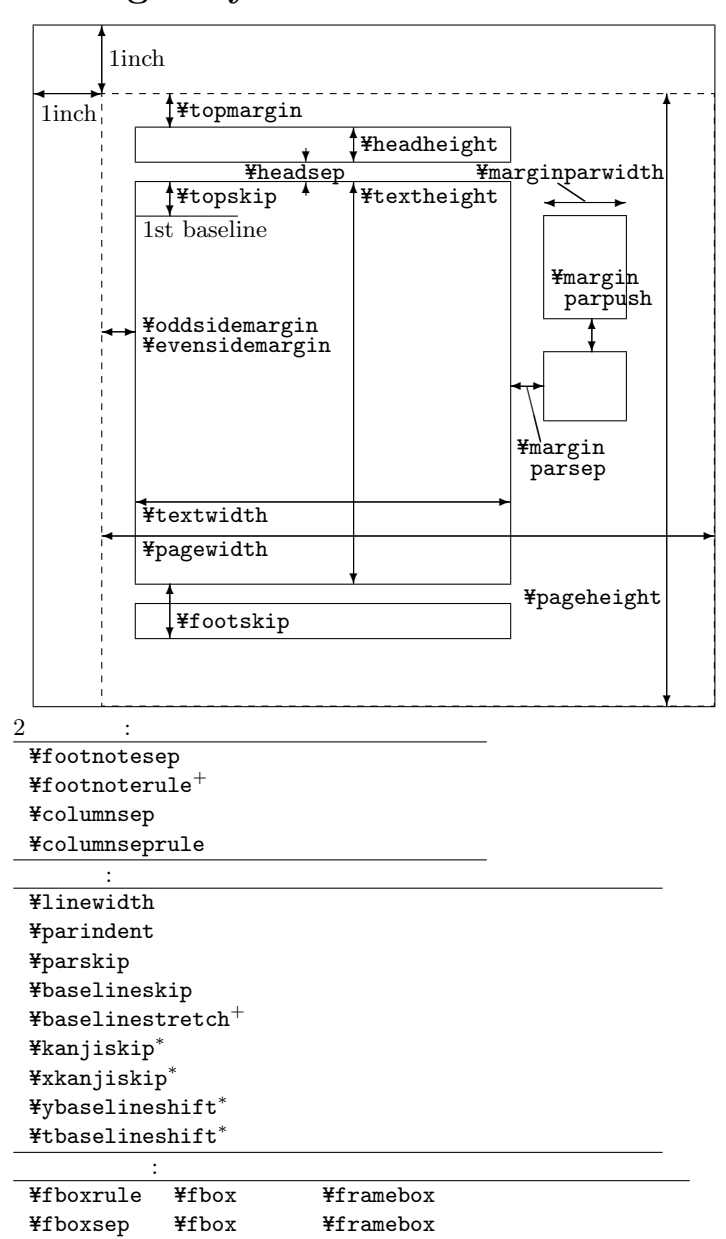

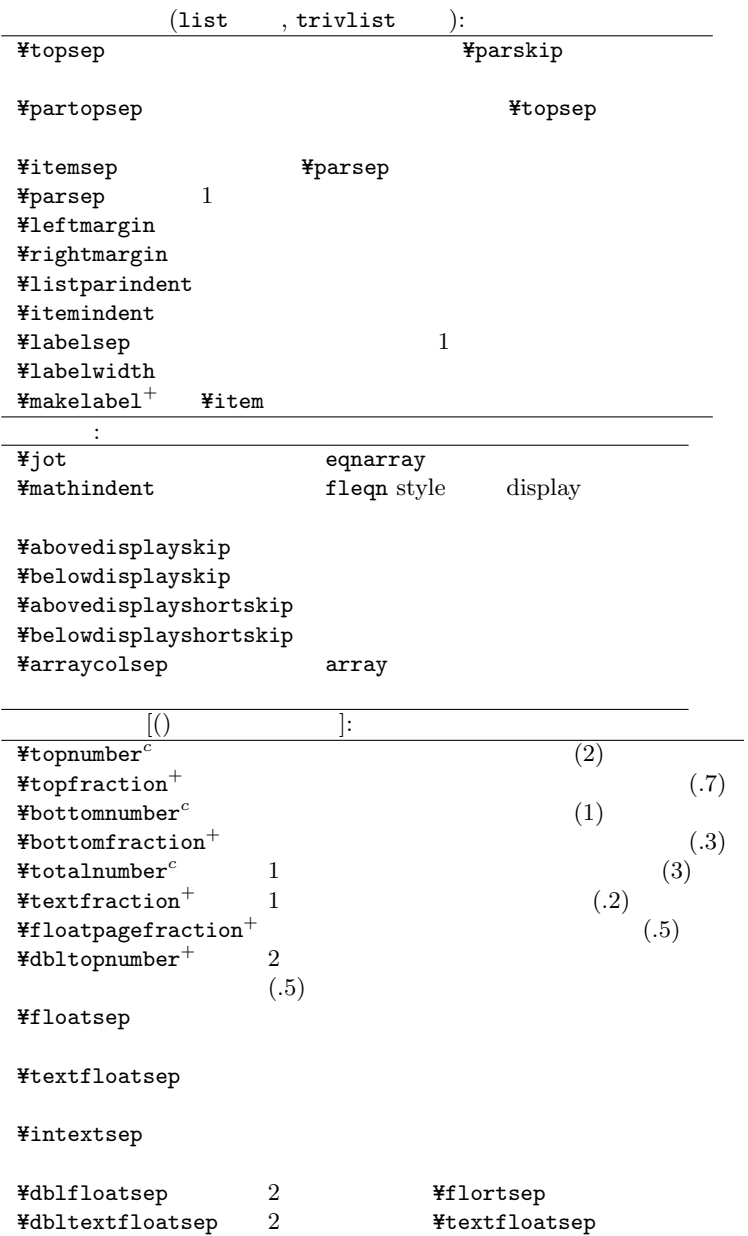

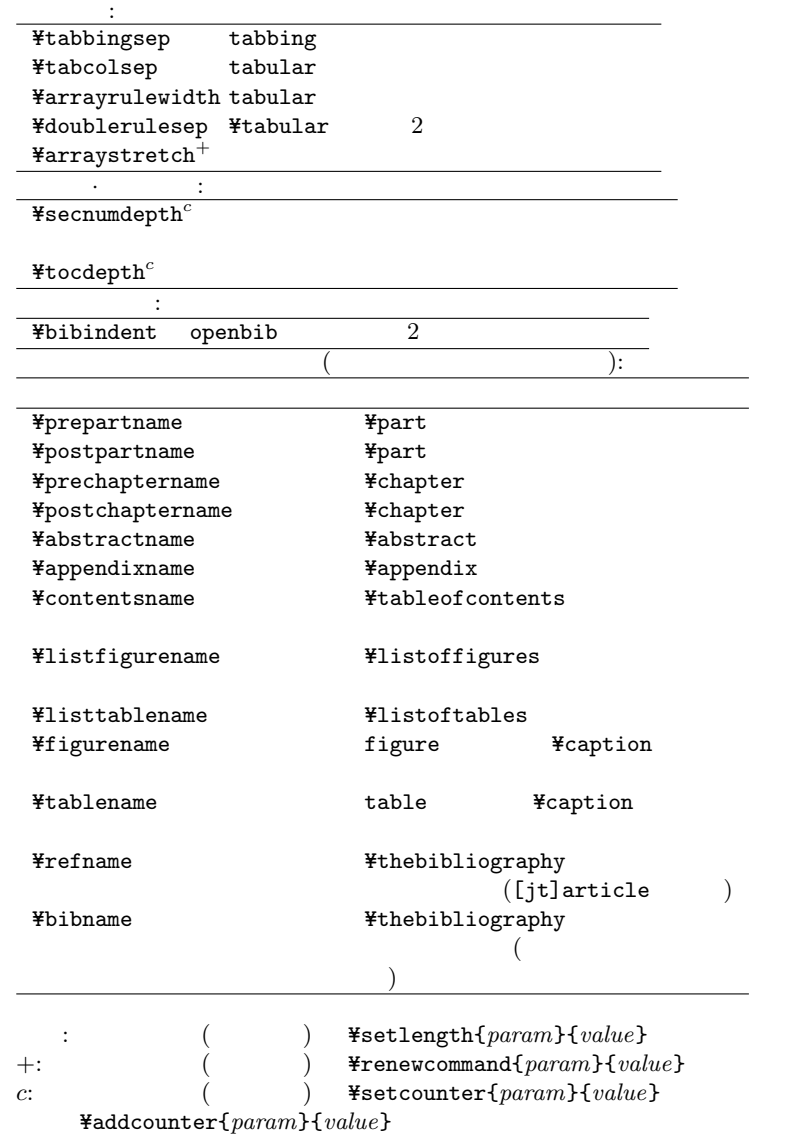

# **9 Cross-Reference**

Y=label{*key*}, Y=ref{*key*}, Y=pageref{*key*} ¥label *key* ¥ref *key* ¥pageref *key* 

varioref package

Y=vref{*key*}

 $($ 

Y=vpageref[*samepage*][*anotherpage*]{*key*}  $\frac{y}{x}$ 

xr package

Y=externaldocument{*file*}

 $file$ 

### <span id="page-10-0"></span>**10 Line & Page Breaking**

Y=linebreak[*n*] Y=nolinebreak[*n*]

> $(41$ inebreak $) /$  $(Y$ =nolinebreak) 0 *< n < 4*.

 $\mathbf{H}$ [*len*]

 $len$ 

 $\ddot{x}$ 

Y=sloppy

¥fussy

Y=begin*{*sloppypar*}* . . . Y=end*{*sloppypar*}*

Y=par

```
Y=pagebreak[n]
Y=nopagebreak[n]
                             (4linebreak)/(\text{%nonlinear}) 0 ≤ n ≤ 4.
```
¥newpage

¥clearpage

¥cleardoublepage

 $($ 

Y=flushbottom

¥raggedbottom

```
Y=enlargethispage{hght}
hght
```
# <span id="page-11-0"></span>**11 Type Style & Size**

**Style**

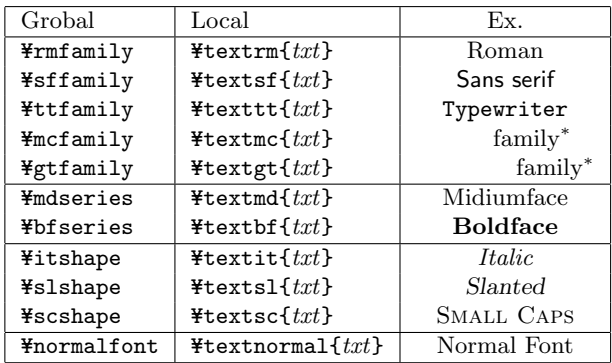

**Size**

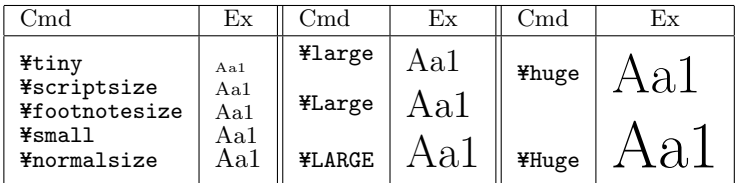

 $\frac{4}{3}$ <br> $\frac{4}{3}$ <br> $\frac{4}{3}$ <br> $\frac{4}{3}$ <br> $\frac{4}{3}$ <br> $\frac{4}{3}$ <br> $\frac{4}{3}$ <br> $\frac{4}{3}$ <br> $\frac{4}{3}$ <br> $\frac{4}{3}$ <br> $\frac{4}{3}$ <br> $\frac{4}{3}$ <br><br> $\frac{4}{3}$ <br><br><br><br><br><br><br><br><br><br><br><br><br><br><br><br><br><br><br><br><br><br><br><br><br><br><br><br><br>

! またはさまり typewriter

! はっしょう しょうしょう こうしょう

¥verb\* 2000

### <span id="page-12-0"></span>**12 Spaces**

 $\text{Hspace{}$  $len$ ,  $\text{Hspace{}$  $len}$ ¥hspace\* Y=hfil, Y=hfill, Y=dotfill, Y=hrulefill  $(\text{Psi111} \equiv \text{Hspace}(\text{Psi11}) > \text{Psi11})$ ¥dotfill ¥hrulefill Y=vspace{*len*}, Y=vspace\*{*len*} *len* ¥vspace\*  $¥vfill (≡ ¥vspace{¥fill})$ 

¥bigskip, ¥medskip, ¥smallskip

Y=vspace{Y=bigskipamount}, Y=vspace{Y=medskipamount}, Y=vspace{Y=smallskipamount}.

**Character Spaces**

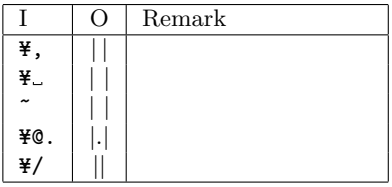

# <span id="page-13-0"></span>**13 Special Characters & Accents**

#### **Characters**

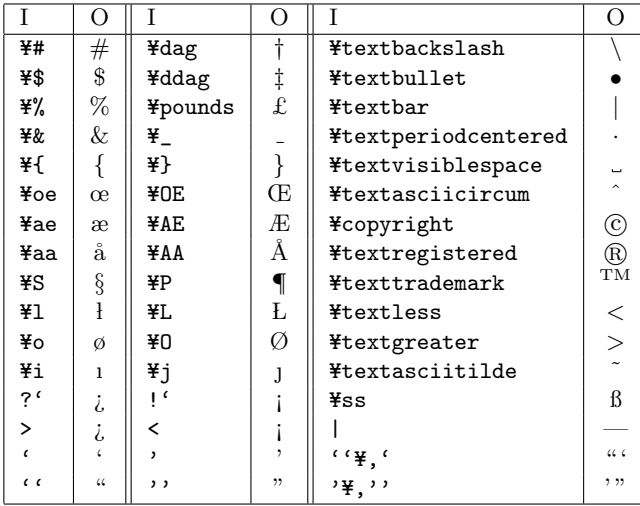

#### **Dashes**

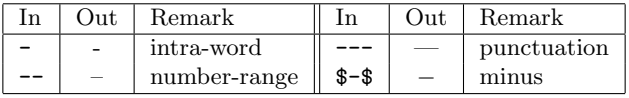

#### **Logos**

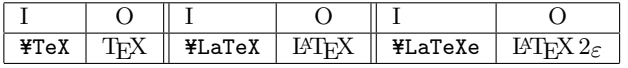

#### **Accents**

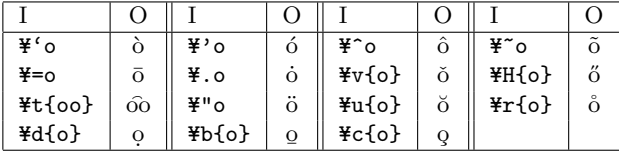

Y=textcircled{*char*}

### <span id="page-14-0"></span>**14 Emphases**

```
Y=emph{txt}
 txt
#em
 Yem \equivY=underline{txt}
∗
 \int xdtY=kasen{txt}
∗
 txt¥plext package
Y=bou{txt}
∗
 txt
```
¥boutenchar

# **15 Figures & Tables**

Y=begin*{*figure*}*[*opt*] . . . Y=end*{*figure*}* Y=begin*{*table*}*[*opt*] . . . Y=end*{*table*}* Y=begin*{*figure\**}*[*opt*] . . . Y=end*{*figure\**}*  ${Fbegin{bmatrix} \texttt{table*} \\ 2 \end{bmatrix}}$  [*opt*] ...  ${Fend}$ {table\*} 2  $\overline{\phantom{a}}$ *opt* h: Here, t: Top, b: Bottom, p: Page.

Y=caption[*txt*]{*txt*}  $/$  [...]  $/$  {...}

### **16 Lists**

```
半item ¥item [lbl]
Y=begin{itemize} . . . Y=end{itemize}
Y=begin{enumerate} . . . Y=end{enumerate}
Y=begin{description} . . . Y=end{description}
                                             (enumerate)
         (description)list \Termarkelabel
                                                      ¥makelabel
   ( : ¥renewcommand{¥makelabel}{¥large¥itshape})
   enumerate package
\{F\}begin\{enumerate\}[opt]... \{F\}end\{enumerate\}ont
   enumerate
                             A, a, I, i, 1
   \, \cdot \,, \, \cdot \,, \, \cdot \,, \, \cdot \,, \, \cdot \,, \, \cdot \,, \, \cdot \,, \, \cdot \,, \, \cdot \,, \, \cdot \,, \, \cdot \,, \, \cdot \,, \, \cdot \,, \, \cdot \,, \, \cdot \,, \, \cdot \,, \, \cdot \,, \, \cdot \,, \, \cdot \,, \, \cdot \,, \, \cdot \,, \, \cdot \,, \{\}
```
# **17 Boxes**

```
Y=mbox{txt}
Y=makebox[wdth][pos]{txt}
  txt = wdth pos txt = (1) (r)(c)¥width, ¥height, ¥epth, ¥otalheight
Y=fbox{txt}
Y=framebox[wdth][pos]{txt}
  ¥mbox ¥makebox
\texttt{H}newsavebox\{cmd\}\boldsymbol{c}\boldsymbol{m}\boldsymbol{d}Y=sbox{cmd}{txt}
Y=savebox{cmd}[wdth][pos]{txt}
 \times Ymakebox cmd txt
```

```
\frac{4}{3}usebox\{cmd\}cmd
Y=parbox[pos][hght][inpos]{wdth}{. . . }
Y=begin{minipage}[pos][hght][inpos]{wdth}
                         . . . Y=end{minipage}
    wdth pos 2
     (t: c: b: ) hght inpos(\mathsf{t}: \hspace{11pt} \mathsf{c}: \hspace{11pt} \mathsf{b}: \hspace{11pt})Y=raisebox{len}[hght][dpth]{txt}
 txt len len hght
     dpth
Y=rule[len]{wdth}{hght}
    width \times hght lenascmac package
Y=begin{shadebox}...Y=end{shadebox}
   ¥linewidth
Y=begin{screen}...Y=end{screen}
   ¥linewidth
Y=begin{itembox}[pos]{title}...Y=end{itembox}
 screen title \qquad \qquad \qquad \text{p }os \qquad \qquad (-1,:c, :r)
Y=begin{boxnote}...Y=end{boxnote}
                     ¥linewidth
```
# **18 Index**

makeidx

Y=makeindex

¥printindex

mendex entries are all the sense of  $\mathbb{R}^n$ .

Y=index{*list*}

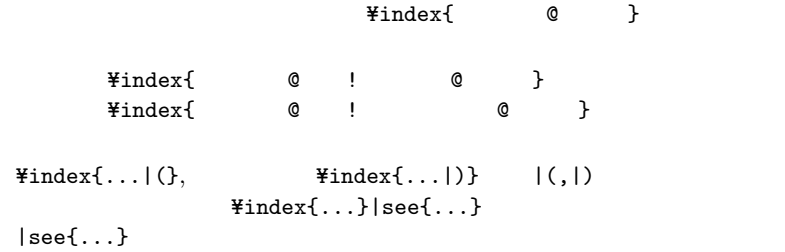

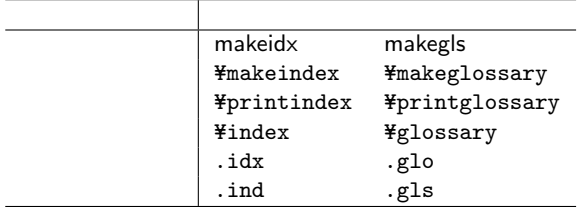

 $m$ endex  $w$ 

% mendex -f -s gglo.ist -o sample.gls sample.glo

### **19 Bibliography & Citation**

```
\text{Fbibliography}\{\dots\}(j)bibtex
Y=bibliographystyle{style}
 style: plain, unsrt, alpha, abbrv, acm, apalike.
Y=begin{thebibliography}[list]{lbl}. . . Y=end{thebibliography}
                     参考文献の一覧を出力する。Y=bibitem[lbl]{key}
   key and the second second lblY=cite[note]{keys},
 keys and the second second \lambdanote 2
Y=nocite{keys}
 cite package
cite [1][2][3][8] [1-3,8]
```
### **20** tabbing **Environment**

```
Y=begin{tabbing} . . . Y=end{tabbing}
```
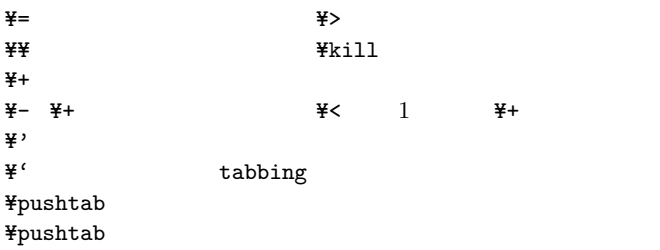

### **21** tabular **Environments**

```
Y=begin{tabular}[pos]{cols} . . . Y=end{tabular}
{Ybegin}{key}{tabular*}{wdh}{pos}{cols} . . {Ybegin}{xx}\& be the contract of \&tabular* wdtpos<sup>or</sup>
  t, b, c(cols
  \mathbf{1}, \mathbf{r}, \mathbf{c}\mathbf{p}\{\text{width}\} wdth
  \mathbb{Q}\left\{txt\right\} txt
 Y=multicolumn{n}{col}{txt}
  n col txt
 ¥hline
 \text{\texttt{Ycline}}\{i-j\}i j
 array package
1.2.m{width} p (
 \mathrm{b}\{\textit{width}\} p ( )
 \geq \{txt\} l,c,r,p,m,b txt\lt txt l,c,r,p,m,b txt! \{txt\} \emptyset3. Finewcolumntype
 Y=newcolumntype{type}[num]{oldtype}
  type num oldtype
 dcolumn package
DD{insep}{outsep}{dec.pl}
 i nsep (.)
 outsep insep
 dec.pl
```

```
flafter package
flafter \blacksquarehhline package
Y=hhline{decl}
 #hline tabular/array
 = 列幅の横二重罫線 - 列幅の横罫線
 ~ 横罫線を引かない | 横罫線を貫く縦罫線
 : 横罫線を貫かない縦罫線 # 横二重罫線と交わる縦二重罫線
 t b 2
 * 繰り返し ( : *{num}{pattern})
 longtable package
Y=begin{longtable}{cols}. . . Y=end{longtable}
 tablelongtable
     1: \begin{longtable}{|cc} 7: AAAA & BBBB \\\
     2: Y=caption{Sample.} 8: CCCC & DDDD Y=Y=
     3: ¥hline
     4: \tendhead 98: \tellongtable }<br>5: \tend{longtable}<br>99: \tend{longtable}
                          99: ¥end{longtable}
     6: ¥endfoot
 ¥endhead
 ¥endfoot
 \overline{2}¥label ¥endfoot
                      afterpage
 tabularx package
Y=begin{tabularx}[pos]{wdth}{cols}
 width\alphacols array X (
      \left( \begin{array}{c} 0 & 0 \\ 0 & 0 \end{array} \right)pos c tabular pos
 afterpage package
Y=afterpage{cmd}
 \boldsymbol{c}\boldsymbol{m}\boldsymbol{d}
```

```
19
```
### **22 Displayed Paragraphs**

Y=begin*{*quote*}* . . . Y=end*{*quote*}* Y=begin*{*quotation*}* . . . Y=end*{*quotation*}* (quotation) Y=begin*{*flushleft*}* . . . Y=end*{*flushleft*}* Y=begin*{*flushright*}* . . . Y=end*{*flushright*}* Y=begin*{*center*}* . . . Y=end*{*center*}*  $\ddot{X}$  $\texttt{\#begin{}}\texttt{\#begin{}}\texttt{degree}\end{pmatrix}} \dots \texttt{\#end}\{\texttt{\#}\texttt{\#}\}$  $\ddot{\mathbf{y}}$ Y=begin*{*verbatim*}* . . . Y=end*{*verbatim*}* Y=begin*{*verbatim\**}* . . . Y=end*{*verbatim\**}* verbatim\*  $\frac{y}{x}$ verb $\ast$ verbatim **Yefrontin Yumber** comment with the comment Y=footnote[*num*]{*txt*} *txt num* ftnright 2 footnpag Y=marginpar{*txt*}  $txt$ oneside was a structured to the structure ones.  $($ ¥reversemarginpar  $)$  ?article,  $\overline{Y}$  ?report twoside twoside two states that the set of  $\mathbb{R}^n$  and  $\mathbb{R}^n$  and  $\mathbb{R}^n$  and  $\mathbb{R}^n$  and  $\mathbb{R}^n$  and  $\mathbb{R}^n$  and  $\mathbb{R}^n$  and  $\mathbb{R}^n$  and  $\mathbb{R}^n$  and  $\mathbb{R}^n$  and  $\mathbb{R}^n$  and  $\mathbb{R}^n$  and ?book alltt package  $*begin{cases} \text{Algorithm} \\ \text{Hence} \\ * \end{cases}$ ...  $*end{cases}$ <br> $*$ .  $\yen$ , {, } 3

### **23 Pictures**

 $\text{Ybegin}\{\text{picture}\} (h, v)(x, y) \dots \text{Yend}\{\text{picture}}$ <br> $h \times v$  picture  $\begin{bmatrix} (x, y) & (x, y) \end{bmatrix}$  $h \times v$  picture [  $(x, y)$  ]<br>( = \text{\mu\text{intimat}}\$1}  $=$  ¥unitlength) Y=put(*x*,*y*){*obj* }  $obj \quad (x,y)$  $\text{H}\text{multiput}(x,y)(dx,dy)$ {*n*}{*obj*}  $obj$   $(x,y)$   $(dx,dy)$   $n$  $\text{Ymakebox}(x,y)[pos]{obj}$  $\text{Yframebox}(x,y)[pos]{obj}$  $\text{Ysavebox}\{cmd}(x,y)$ [ $pos$ ]{ $obj$ }  $\texttt{Ydash}(\textit{x}, y)$ [ $pos$ ]{*obj*}  $\frac{x \times y}{pos}$ *pos* に内容をどこにおくか指定する。上:t, :b, :l, :r, 中央:c(デフォ  $)$  ¥dashbox  $d$  $\text{Hine}(h, v)$ {*l*}  $v/h$ ,  $l(h = 0$  )  $-6 < h, v < 6$ .  $\texttt{Vector}(h, v)$  {*l*}  $\text{Hine}$  0  $\leq h, v \leq 4$  $\text{\texttt{\#circle}}\{d\}$ ,  $\text{\texttt{\#circle}}\{d\}$ d **¥circle\***  $\texttt{You}$  $(x,y)[part]$  $x \times y$  partial  $(1, r, t, b)$   $(1, r, t, b)$  $\begin{pmatrix} 1 & 2 \end{pmatrix}$  $\texttt{fframe}\{\textit{obj}\}$  $obj$ Y=shortstack[*pos*]{. . . } tabular ¥thinlines, ¥thicklines  $\text{Yq}$ bezier[*n*](*ax*,*ay*)(*bx*,*by*)(*cx*,*cy*) 2  $(ax, ay)(bx, by)(cx, cy)$ n *n* ¥qbeziermax

### **24 Mathematical mode**

#### **24.1 Mathematical mode**

```
Y=( . . . Y=) or $ . . . $ or Y=begin{math} . . . Y=end{math}
                  (¥textstyle)Y=[ . . . Y=] or $$ . . . $$ or
Y=begin{displaymath} . . . Y=end{displaymath}
                     (4\text{displacement})Y=begin{equation} . . . Y=end{equation}
 (Y=begin{eqnarray} . . . Y=end{eqnarray}
\left\{\text{Weyl}\left\{\text{eqnarray}\right\} \right.\ldots\text{Yend}\left\{\text{eqnarray}\right\}\& & \&¥nonumber
 eqnarray*
 ¥lefteqn{...}
  amsmath package
Y=begin{split}...Y=end{split}
                                   ¥¥ equation
*begin{cases} \text{multiline} \dots \text{3} \\ \text{multiline} \end{cases}11 final timegap (Fig. 2.5 \frac{1}{2} )
      10pt)¥shoveleft, ¥shoveright
Y=begin{gather}...Y=end{gather}
                            eqnarray
Y=begin{align}...Y=end{align}
 split & split\& split \&Y=begin{alignat}{num}...Y=end{alignat}
 align \frac{1}{\sqrt{2\pi}}num \t 1+(k) /2
```
Y=begin*{*falign*}*...Y=end*{*falign*}* align  $\mathbf{align}$ Y=begin*{*gathered*}*[*pos*]...Y=end*{*gathered*}* Y=begin*{*aligned*}*[*pos*]...Y=end*{*aligned*}* Y=begin*{*alignedat*}*[*pos*]...Y=end*{*alignedat*}* alignedat  $pos$  t( ) b() Y=begin*{*cases*}*...Y=end*{*cases*}* 1: ¥begin{equation}  $2:$   $|x| =$  $3:$  ¥begin{cases} 4:  $x \& (x > 0), \frac{y}{y}$ 5:  $-x & (x < 0)$ .  $6:$  ¥end{cases} 7: ¥end{equation} *<sup>→</sup> <sup>|</sup>x<sup>|</sup>* <sup>=</sup>  $\int x \quad (x > 0),$ *−x* (*x* < 0)*.* (1)  $\texttt{Flag{}$ *txt*},  $\texttt{Flag*}$ {*txt*}, ¥notag *AMS*-LAT<sub>EX</sub> website the contract of the second three contracts  $\mathbf{y}$  and  $\mathbf{y}$  $\texttt{Flag}[(\text{)}% \textbf{Arg}[\text{]}% \textbf{Arg}[\text{]}$  $]/\texttt{Flag*}[()$  ]  $\ddot{\textbf{\$}}$ Y=begin*{*subequations*}*...Y=end*{*subequations*}*

Y=raisetag{*len*} *AMS*-LATEX *len* 

Y=boxed{*eq*}

#### **24.2 Some common structures**

 $\begin{bmatrix} \dot{\uparrow} \end{bmatrix}$  amsmath  $\begin{bmatrix} \dot{\uparrow} \end{bmatrix}$ amsmath

**Subscripts & Superscrits**

$$
\begin{aligned}\n\mathbf{I} \cdot \cdot \cdot \mathbf{I} & \mathbf{x} \cdot \mathbf{y} &\rightarrow x_y, \quad \mathbf{a} \cdot \mathbf{I} \text{ i } \mathbf{j} \mathbf{l} &\rightarrow a_{ij}.\n\\
\mathbf{A} \cdot \cdot \mathbf{I} &\rightarrow \mathbf{x}^y \quad \rightarrow x^y, \quad \mathbf{a}^x \text{ i } \mathbf{j} \mathbf{j} &\rightarrow a^{ij}.\n\\
\mathbf{p}(\mathbf{x}) = \mathbf{I} \text{ sum}_{\mathbf{I}} \{ \mathbf{k} = 0 \} \cdot \mathbf{n} &\mathbf{a}_{\mathbf{k}} \mathbf{x} \cdot \mathbf{k} &\rightarrow p(x) = \sum_{k=0}^n a_k x^k.\n\end{aligned}
$$

#### **Prime**

 $x' \rightarrow x', \quad x'' \rightarrow x''.$ 

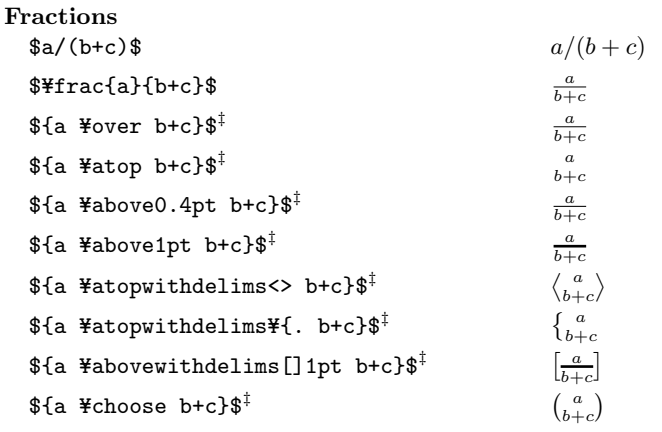

Y=dfrac{*eq*.1}{*eq*.2} *†*

 $\texttt{\#tfrac{eq.1}{eq.2}^T}$ 

 $\texttt{ffrac}$ 

 $*$  Finac  $*$ 

Y=cfrac[*pos*]{*eq*.1}{*eq*.2} *†*  $\frac{1}{2}$   $\frac{1}{2}$   $pos \t r($   $), 1($ )  $\texttt{\#binom{eq.1}{\{eq.2\}^T}}$  $\texttt{\#thinom}\{eq.1\}\{eq.2\}^\intercal$ Y=dbinom{*eq*.1}{*eq*.2} *†*  $\binom{a}{b}$ **The Set of Secondary Set of Set of Secondary Set of Secondary Set of Secondary Set of Secondary Secondary Set o** 常にテキストスタイル、Y=dbinom は常にディスプレイスタイルで出力す ¥binom Y=genfrac{*ldlm*}{*rdlm*}{*thick*}{*stl*}{*eq*.1}{*eq*.2}  $\frac{1}{2}$  frace  $\frac{1}{2}$ *ldlm, rdlm* (and the late of the late of the late of the late of the late of the late of the late of the late of the late of the late of the late of the late of the late of the late of the late of the late of the late of  $\ddots$  $thick$  0.4pt  $0pt$  $\left| \begin{array}{ccc} s t l \end{array} \right|$ ¥displaystyle 1 ¥textstyle 2 ¥scriptstyle 3 ¥scriptscriptstyle  $eq.1, eq.2$ **Roots**  $\frac{27}{17}$  $\frac{27}{34}$   $\frac{27}{34}$   $\frac{1}{4}$   $\frac{1}{4}$   $\frac{1}{4}$   $\frac{1}{4}$  $$$$ sqrt{g}+\\sqrt{h}\$  $\rightarrow \sqrt{g} + \sqrt{h}$ , \$\sqrt{g\mathstrut}+\sqrt{h\mathstrut}\$  $\rightarrow \sqrt{g} + \sqrt{h}$ . Y=uproot{*len*}, Y=leftroot{*len*} *†* 累乗指数の出力位置を上 (Y=uproot)/ (Y=leftroot) *len×* 1/18ex ¥sqrt

**Ellipsis**

| ¥ldots | .      | ¥cdots | $\cdots$ | ¥ddots | ¥vdots |  |
|--------|--------|--------|----------|--------|--------|--|
|        | ¥ldots |        |          |        |        |  |

Y=dots*†*

 $t$   $\pm$  dotsc<sup>†</sup>  $\texttt{#dots}^{\dagger},$ 

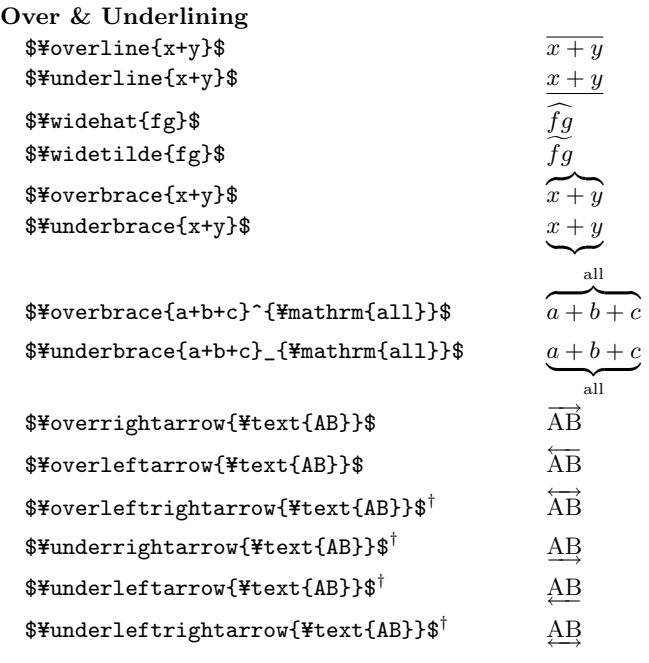

Y=dotsb*†* , Y=dotsm*†* , Y=dotsi*†* と直接指定すれば良い。

**Accents**

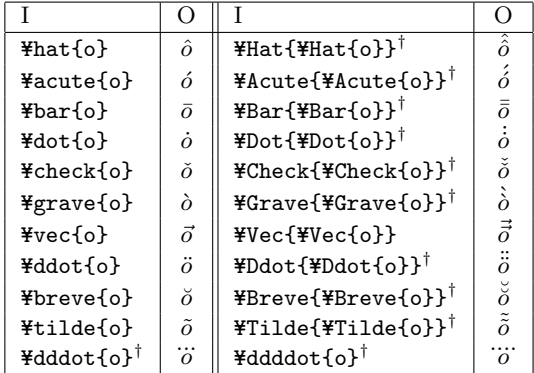

 ${\tt \#text{Text}\{X\}}$  \frackrel{f}{\#to} {\#text{R}}\$  $\rightarrow$  X  $\stackrel{f}{\rightarrow}$  R  $*$  \*verset ${*}$ } ${X}$  $*$ <sup>†</sup>  $\rightarrow$   $X$ <sup>\*</sup> \$Y=underset{\*}{X}\$*† <sup>→</sup> <sup>X</sup><sup>∗</sup>*  $\texttt{Ystackrel}$  $\texttt{\#overset{4}{}{\}}$   $\qquad \qquad \qquad \texttt{\{ \ }$ 

**Spaces**

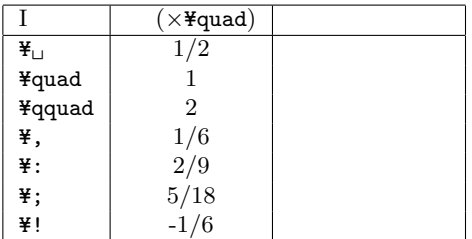

#### <span id="page-29-0"></span>**24.3 Mathematical symbols**

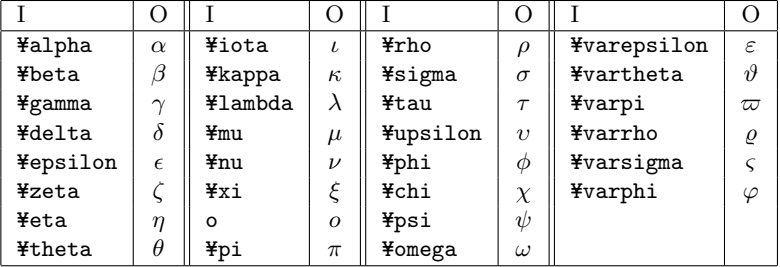

**Greek letters (Lowercase)**

**Greek letters (Uppercase)**

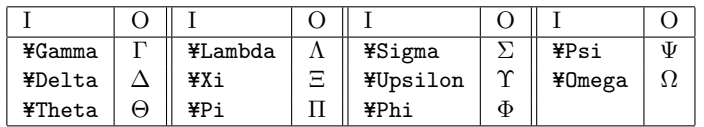

**Binary operation symbols**

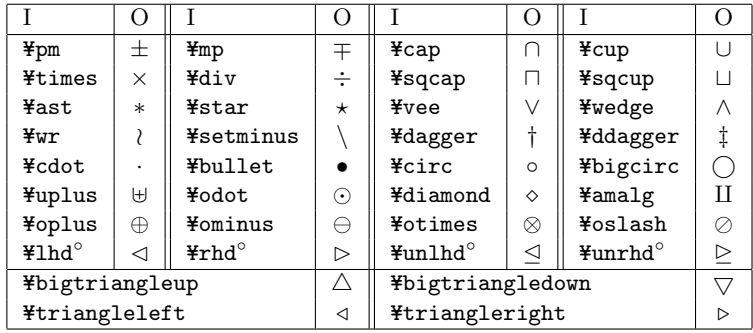

**b**  $\begin{bmatrix} 0 & 1 \end{bmatrix}$  **latexsym** 

 $\text{3+a}\quad \rightarrow \quad +a \quad \text{(unary operator)},$  $\frac{1}{2}$ +a\$  $\rightarrow +a$  (binary operator).

**Delimiters**

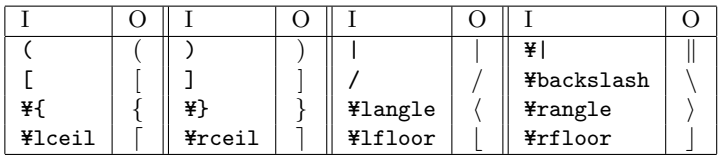

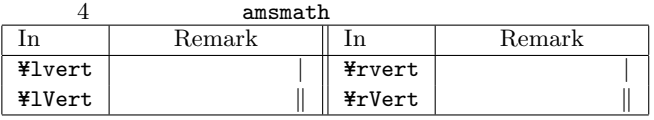

Y=biglY={, Y=bigm|, etc.

produce the bigger delimiters.

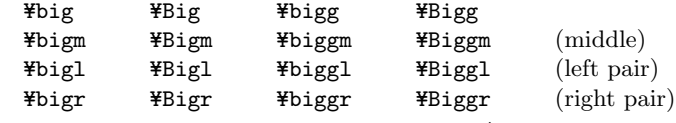

 $$$  ¥bigl( Ybiggl( YBiggl(\$ →  $(\int)$ 

 $\frac{y}{x}$ [ {d \ptd{big]( \frac{x+1}} \ptd{big}

¥over dx} \{YBigr|\_{x=0} \}

$$
\rightarrow \frac{d(\sqrt{x+1})}{dx}\Big|_{x=0}
$$

Y=left*delim expression*Y=right*delim*

selects the suitable sized delimiters for the *expression*.

 $\mathbf{Y}$ [ \\int\_{1}{Left((x+y)^2\\int\_\text{\cdot{\cdot{Y}{\cdot{Y}}}\$\text{\cdot{Y}}\$}\$}

$$
\rightarrow \left( \frac{((x+y)^2)}{2} \right)
$$

 $\angle$ [ \left\{a\_k \\igm| k\\in\{1,2,3\} \\ight\} \\ight\} \]  $\rightarrow \{a_k \mid k \in \{1, 2, 3\}\}\$ 

**Miscellaneous symbols**

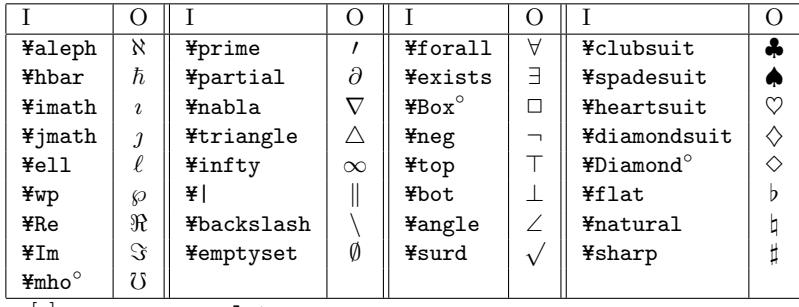

$$
[\circ] \qquad \qquad \texttt{latexsym}
$$

**Relation symbols**

|                              | $\circ$   |                        | Ő                       |                         | Ő           |                       | O           |
|------------------------------|-----------|------------------------|-------------------------|-------------------------|-------------|-----------------------|-------------|
| $\texttt{H}_e(\texttt{H}_e)$ | $\leq$    | $\yen$ ge( $\yen$ geq) | $\geq$                  | ¥subset                 | C           | ¥supset               | ⊃           |
| ¥prec                        | $\prec$   | ¥succ                  | $\succ$                 | ¥subseteg               | $\subseteq$ | ¥supseteq             | $\supseteq$ |
| ¥preceq                      | ≾         | ¥succeg                | $\succeq$               | $*$ sqsubset $^{\circ}$ |             | $*$ sqsupset $^\circ$ |             |
| ¥11                          | ≪         | ¥gg                    | ≫                       | ¥sqsubseteq             |             | ¥sqsupseteq           | ⊒           |
| ¥in                          | $\in$     | ¥ni                    | $\Rightarrow$           | ¥vdash                  |             | ¥dashv                |             |
| ¥notin                       | ∉         | ¥propto                | $\propto$               | ¥models                 | ᄐ           | ¥perp                 |             |
| ¥neq                         | ≠         | ¥equiv                 | $\equiv$                | ¥doteq                  | ≐           | ¥cong                 | $\simeq$    |
| ¥sim                         | $\sim$    | ¥simeq                 | $\simeq$                | ¥approx                 | $\approx$   | ¥asymp                | $\asymp$    |
| ¥smile                       | $\smile$  | ¥frown                 | $\widehat{\phantom{m}}$ | ¥mid                    |             | ¥parallel             |             |
| ¥bowtie                      | $\bowtie$ | $H$ Join $^{\circ}$    | $\bowtie$               |                         |             |                       |             |
| $\circ $                     |           | latexsym               |                         |                         |             |                       |             |

¥not*op* 

If  $x \neq 0$  is then  $x \neq 0$  and  $y-1$ 

 $\rightarrow$  If  $x \nless y$  then  $x \nless y - 1$ .

**Arrow symbols**

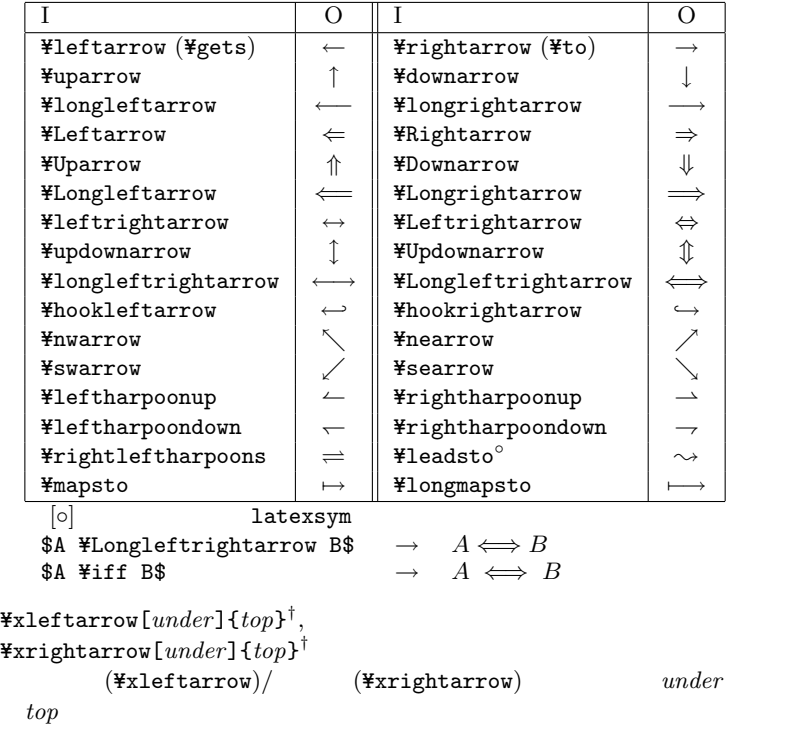

**Variable-sized symbols**

|                           | O(T)     | O(D)          |                           | O(T)     | O(D)     |
|---------------------------|----------|---------------|---------------------------|----------|----------|
| ¥prod                     |          |               | ¥coprod                   |          |          |
| ¥int                      |          |               | ¥oint                     |          |          |
| ¥bigcap                   |          |               | ¥bigcup                   |          |          |
| ¥bigsqcup                 |          |               | ¥sum                      | Σ        |          |
| ¥bigodot                  | ⊙        | $\mathcal{L}$ | ¥bigotimes                | ⊗        |          |
| ¥bigoplus                 | $\oplus$ |               | ¥biguplus                 | H        | $\,{}^+$ |
| ¥bigvee                   |          |               | ¥bigwedge                 |          |          |
| $\texttt{Hint}^{\dagger}$ | ∫∫       |               | $\text{Fiint}^{\dagger}$  | ∫∫∫      |          |
| $\texttt{Yiijnt}$         | ∬∬       |               | $*$ idotsint <sup>†</sup> | $\cdots$ |          |

 $\frac{\frac{\gamma}{2}}{\frac{\gamma-1}{\gamma}}$  f =  $\frac{\gamma}{2}$  f  $\frac{\gamma}{2}$  $\rightarrow$   $\sum_{i=1}^{n} x_i = \int_0^1 f,$ \$Y=displaystyle Y=sum\_{i=1}^n x\_i=Y=int\_0^1 f\$ *→*  $\sum_{ }^{n}$ *i*=1  $x_i =$  $\int_0^1$ 0 *f*.

Y=begin{subarray}{*pos*}...Y=end{subarray}*†*

 $\overrightarrow{Y}$  *pos* c( ) 1(

\_{Y=begin{subarray}{c}...Y=Y=...Y=end{subarray}} のように用いる。

 $\texttt{\#substack{{contents}\}}$ 

 $\left( \begin{array}{c} 1 \end{array} \right)$ 

 $subarray$   $pos$ 

 $\sqrt{ }$ 

Y=sideset{*left*}{*right*}*operator †*

**Log-like functions**

|         |        |      | C      |         |         |       |      |
|---------|--------|------|--------|---------|---------|-------|------|
| ¥arccos | arccos | ¥csc | csc    | ¥ker    | ker     | ¥min  | min  |
| ¥arcsin | arcsin | ¥deg | $\deg$ | ¥lg     | lg      | ¥Pr   | Pr   |
| ¥arctan | arctan | ¥det | $\det$ | ¥lim    | lim     | ¥sec  | sec  |
| ¥arg    | arg    | ¥dim | dim    | ¥liminf | lim inf | ¥sin  | sin  |
| ¥cos    | $\cos$ | ¥exp | exp    | ¥limsup | lim sup | ¥sinh | sinh |
| ¥cosh   | cosh   | ¥gcd | gcd    | ¥ln     | ln      | ¥sup  | sup  |
| ¥cot    | cot    | ¥hom | hom    | ¥log    | log     | ¥tan  | tan  |
| ¥coth   | coth   | ¥inf | inf    | ¥max    | max     | ¥tanh | tanh |

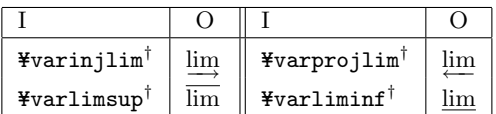

Y=DeclareMathOperator{*cmd*}{*dif* }, Y=DeclareMathOperator\*{*cmd*}{*dif* } log-like \* \*

\* \* *cmd* 

dif

\$\\\im\_{n\to\\infty} a\_n=0\$  $\rightarrow \lim_{n \to \infty} a_n = 0,$ \$\displaystyle \lim\_{n\to\infty} a\_n=0\$  $\rightarrow \lim_{n \to \infty} a_n = 0.$  $a \equiv b \mod m = 0$  **6**  $\rightarrow a \mod m = 0$  $\text{ $a \text{ } \text{Fequiv 0} \text{ (mod } m$)}$ 

#### **24.3.1** *AMS* **font symbols**

amssymb

**Greek and Hebraic letterl**

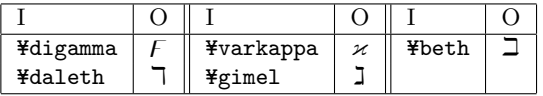

#### **Binary operation symbols**

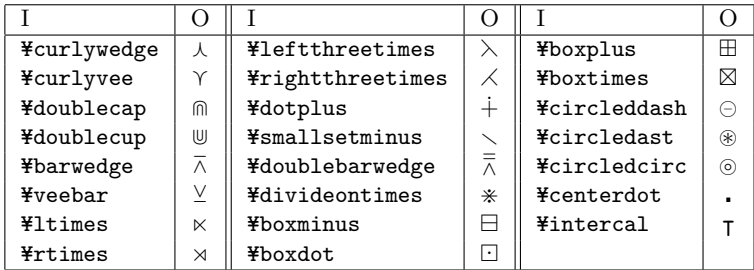

#### **Relation symbols**

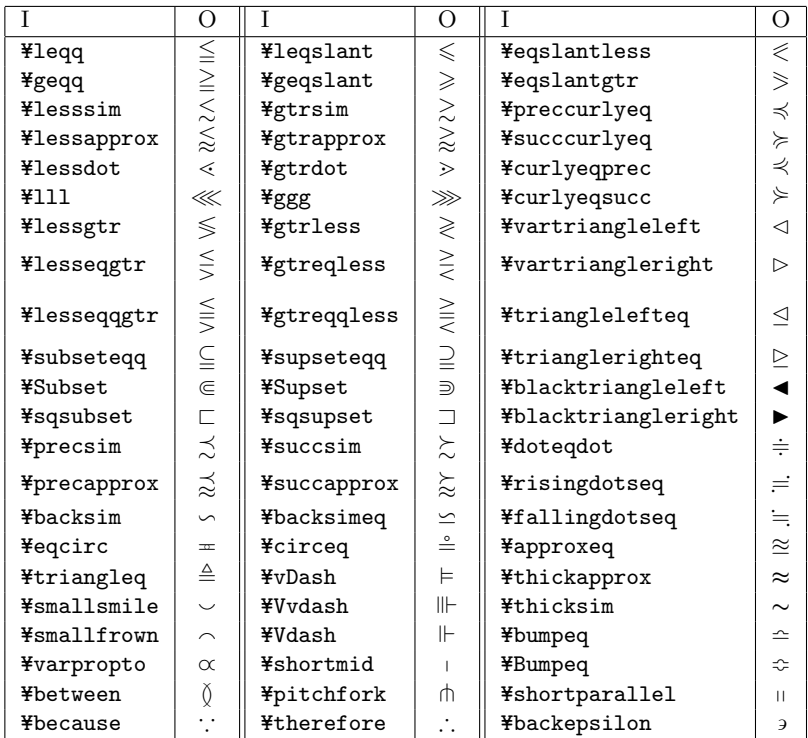

#### **Delimiter**

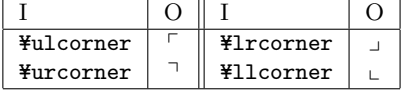

**Negative relation symbols**

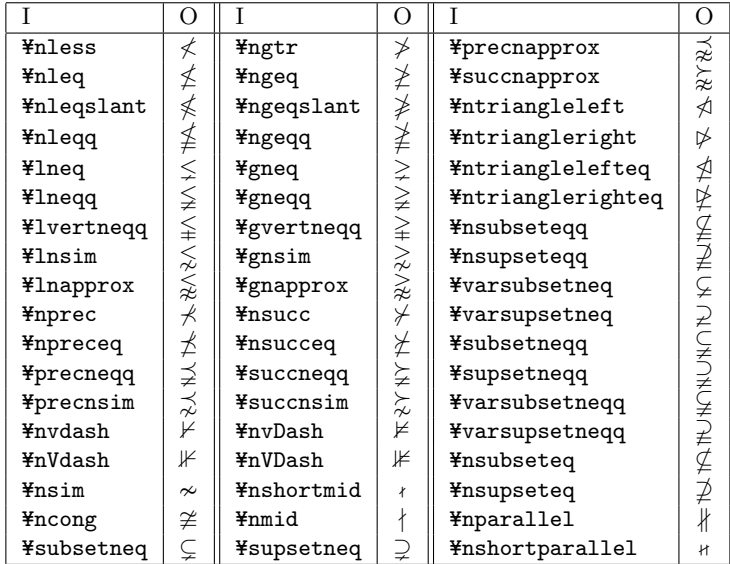

#### **Arrows**

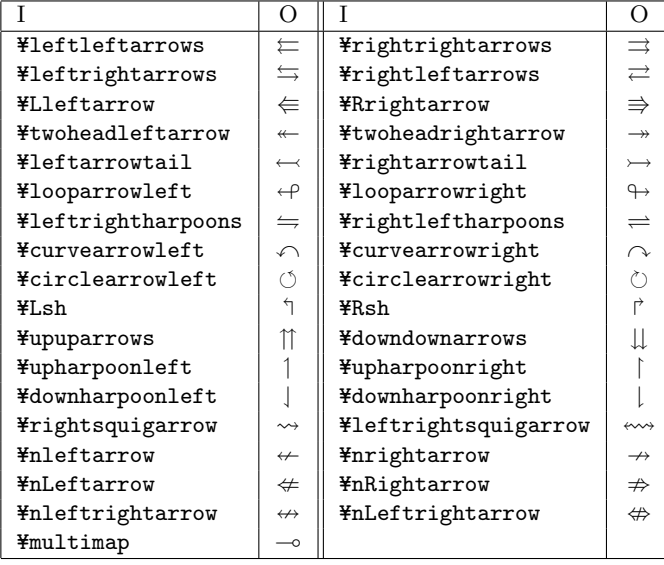

<span id="page-36-0"></span>**Symbols**

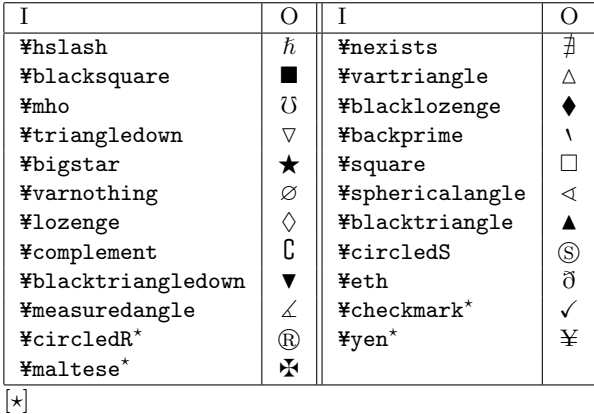

#### **24.4 Mathematical fonts**

```
Y=mathversion{normal}, Y=unboldmath,
¥mathversion{bold}, ¥boldmath
  normal (\{mathversion{normal},<br>\{\text{\mu}}$unboldmath} bold (\{mathversion{bold},
                                bold (\\timathversion{bold},
  ¥boldmath)
\texttt{\{text+txt}\}^\textsf{T}txt
\texttt{\#bold}cldsymbol\{ex\}^\intercalex ex
Y=pmb{ex}
†
   ex extensive to the second contract of the second contract of the second contract of the second contract of the second contract of the second contract of the second contract of the second contract of the second contract of
   (
```
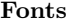

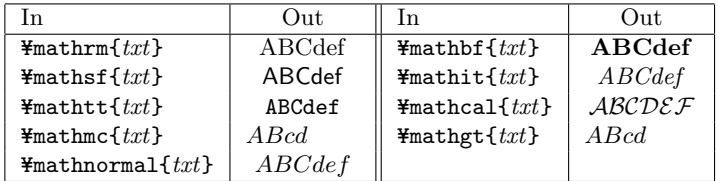

#### <span id="page-37-0"></span>**24.5 Arrays**

array environment ( $\text{LFT}_\text{F}(\text{X})$  $\angle$  ¥left| ¥begin{array}{rcl}  $\begin{matrix} 1 \quad \text{ \& } 1 \quad \text{ \& } 1 \quad \text{ \& } 1 \quad \text{ \& } 1 \end{matrix}$ a & b & c \\ a^2 & b^2 & c^2  $\texttt{Yend}\{\text{array}\}$   $\texttt{Yright}$  |  $\texttt{Y}$ ] *→* ˛ ˛ ˛ ˛ ˛ ˛ 1 1 1 *a b c*  $a^2$   $b^2$   $c^2$ ˛ ˛ ˛ ˛ ˛ ˛ array tabular  $\text{tabular} \qquad \qquad (21 \quad \ \ 18 \qquad \quad )$ Y=matrix*‡* **(plain TEX)** Y=[ Y=left[ Y=matrix{ 1 & 1 & 1  $\texttt{\#cr}$ a & b & c  $\texttt{\#cr}$ a^2 & b^2 & c^2 } Y=right] Y=] *→*  $\Gamma$ 4 1 1 1 *a b c*  $a^2$   $b^2$   $c^2$  $\overline{1}$  $\overline{1}$  $matrix$ Y=pmatrix*‡* **(plain TEX)**  $\begin{tabular}{c} $\mathfrak{\texttt{Y}}$ \begin{tabular}{c} \bf{Y} \end{tabular} \begin{tabular}{c} \bf{Y} \end{tabular} \begin{tabular}{c} \bf{Y} \end{tabular} \end{tabular} } \end{tabular} \begin{tabular}{c} \bf{Y} \end{tabular} \begin{tabular}{c} \bf{Y} \end{tabular} \end{tabular} \end{tabular}$  $& 1$   $& 1$ a & b & c  $\texttt{\#cr}$  $a^2$  & b<sup>2</sup> & c<sup>2</sup> } \in  $\{Y\}$ *→*  $\overline{1}$  $\overline{1}$ 1 1 1 *a b c*  $a^2$   $b^2$   $c^2$  $\mathcal{L}$ A Y=bordermatrix **(plain TEX)** Y=[ Y=bordermatrix{ & 1 & 2 & 3 \cr 1 & 1 & 1 \cr  $2 k a k b k c$  ¥cr 3 & a<sup>2</sup> & b<sup>2</sup> & c<sup>2</sup> } \} *→*  $\overline{1}$  $\overline{1}$ 1 2 3  $1 / 1 1 1$ 2 *a b c* 3  $a^2$   $b^2$   $c^2$  $\mathcal{L}$ A  $1 \t 1$ delarray package delarray  $2$ array **¥left ¥right**  $[Ex.$  ¥begin{array}({ccc})...¥end{array}]

# <span id="page-38-0"></span>**25 Postscript packages**

#### **25.1** graphics **package**

**POSTSCRIPT** 

Y=usepackage[*opt*]{graphics} *opt* dviware dviware : dvips, dvi2ps, dvilaser, dvipsone, pctexps, dvitops, dviwindo, emtex, dviwin, pctexhp, oztex, psprint, pubps, textures, ln その他のオプション: draft, final, debugshow, hiderotate, hidescale Y=scalebox{*ratio1* }[*ratio2* ]{*txt*} *txt*  $ratio1$ Y=resizebox{*len*}{*hght*}{*txt*} *len hght*  $txtx$  *len*, *hght* ! Y=rotatebox{*angle*}{*txt*} *txt* angle Y=reflectbox{*txt*} txt Y=includegraphics[*llx,lly*][*urx,ury*]{*file*} Y=includegraphics\*[*llx,lly*][*urx,ury*]{*file*}  $(E)$ PS  $file$   $\star$  BoundingBox  $\star$ *llx, lly, urx, ury*  $(lx, lly)$   $(ux, lxy)$   $(urr, jx)$  $(u\tau v)$   $[urx, ury]$   $[0,0]$   $[llx, lly]$ BoundingBox Y=graphicspath[*dir-list*]  $\{\}$ : \graphicspath{{eps/}{tiff/}}

#### <span id="page-39-0"></span>**25.2** graphicx **package**

```
graphics
Y=usepackage[opt]{graphicx}
 opt graphics
                    [key-value list] key = value( () value(ex. bb (4) [bb = a b c d, ...](t/f) true false example true
Y=includegraphics[key-value list]{file}
Y=includegraphics*[key-value list]{file}
Y=includegraphics[llx,lly][textiturx,ury]{file}
Y=includegraphics*[llx,lly][textiturx,ury]{file}
 (E)PS file \simics* clip = true
 [llx, lly][urr,ury] graphics urr,uryオプション :
 bb(4) BoundingBox (a,b)
          (c,d)bbilx(1), bbily(1), bburx(1), bbury(1) BoundingBox
        [bbllx=a,bblly=b,bburx=c,bbury=d]
     [bb = a b c d]natural(f), natheight(f) bb
     [natwidth=w,mathneighbor=h] [bb = 0 0 w h]viewport(4) BoundingBox llx, lly, urx, ury
 \text{trim}(4)angle(1)origin(1) 1, r, c, t, b, B\begin{array}{cccc} \hline \end{array} ( ) \begin{array}{cccc} \hline \end{array} 1 0 2
 width(1) (bp)
 height(1) (\text{b})totalheight(1) (1)bp)
```
38

```
keepaspectratio(t/f) true
 scale(1)
 \text{clip}(t/f) true BoundingBox
 draff(t/f) true
 type(1) (ext(1)\mathsf{read}(1)command(1)
Y=rotatebox[key-value list]{angle}{txt}
 txt angle
 origin(1) 1, r, c, t, b, B (<br>
1 2
                1 \t 2x(1), y(1)units(1) units=-360angle
Y=scalebox{ratio1 }[ratio2 ]{txt}
Y=resizebox{len}{hght}{txt}
Y=reflectbox{txt}
```

```
graphics
```
#### <span id="page-41-0"></span>**25.3** color **package**

POSTSCRIPT Y=usepackage[*opt*]{color} *opt* dviware dviware : graphics Package dviware xdvi, dvgt, dvialw, pctexwin 標準で定義されている色名 : black, white,green, blue, cyan, magenta, yellow Y=color[*key*]{*color*} *key* rgb, cmyk, gray, named *color* (named )  $(ex.$   $\text{\texttt{Fcolor}}[rgb]{0,0.5}, \text{\texttt{Fcolor}}[blue])$ Y=textcolor[*key*]{*color*}{*txt*} *txt*  $key, color \text{Ycolor}}$ Y=colorbox[*key*]{*color*}{*txt*} key, *color* ¥color Y=fcolorbox[*key*]{*color*1}{*color*2}{*txt*}  $key$  **¥color**  $color1$ color2 Y=pagecolor[*key*]{*color*} key, *color* ¥color

### <span id="page-42-0"></span>**26 Slides class**

```
Y=documentclass[opt]{slides}
```
Slides

*opt*

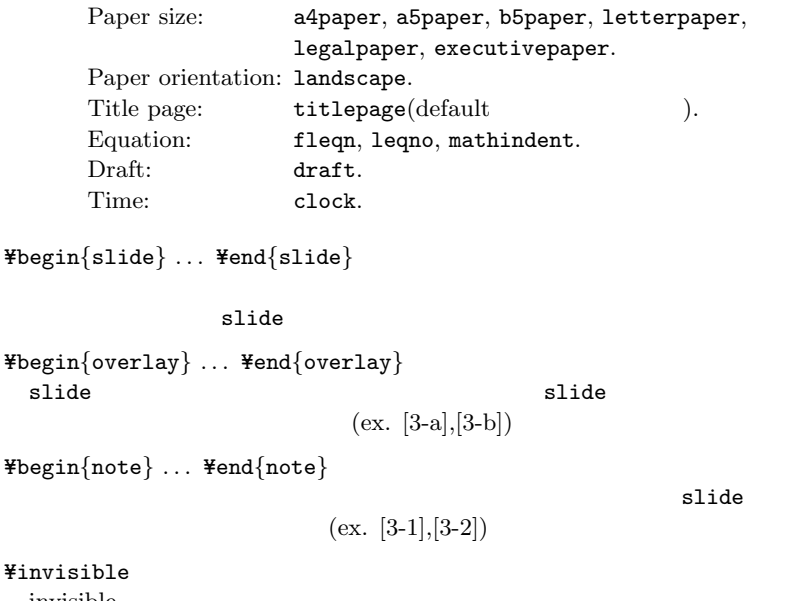

invisible

¥visible

# **27 Hyper TEX**

```
Y=special{html:<a href="address">} jump point Y=special{html:</a>}
Y=special{html:<a name="label">} target point Y=special{html:</a>}
          dviware
```
同一文書内での参照箇所へのリンクは *label* の先頭に「#」が必要だが、実

```
{Y=makeatletterY=@makeotherY=#%
  Y=special{html:<a name="#LinkPoint">}Y=makeatother}%
TEXT \special{html:</a>}%
```